# **Gabriel Falcão HTTPBin Client Documentation**

*Release 0.0.1*

**Gabriel Falcão**

**Jun 03, 2018**

## Contents:

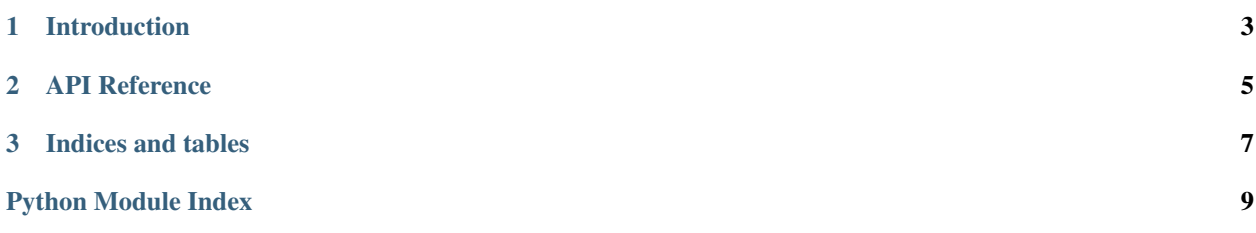

Gabriel Falcão's python client to httpbin.org, open sourced under the MIT license

# CHAPTER 1

## Introduction

<span id="page-6-0"></span>Here you should introduce what your library does.

[reStructuredText](http://www.sphinx-doc.org/en/master/usage/restructuredtext/basics.html) is powerful and extensible markup.

Important: Make sure to use directives such as:

- .. important::
- .. note::

#### See also:

You can reference external libraries through [intersphinx.](http://www.sphinx-doc.org/en/master/ext/intersphinx.html) For example, requests.post() or [Session](http://docs.python-requests.org/en/master/api/#requests.Session).

Warning: Some directives are available only on sphinx, such as [.. deprecated::](http://www.sphinx-doc.org/en/master/usage/restructuredtext/directives.html#directive-deprecated)

Deprecated since version 0.0.1: This is useful to document breaking changes in the API.

# CHAPTER 2

### API Reference

#### <span id="page-8-2"></span><span id="page-8-1"></span><span id="page-8-0"></span>Gabriel Falcão HTTPBin Client

Gabriel Falcão's python client to httpbin.org, open sourced under the MIT license

**class** gabrielfalcao\_httpbin.**HttpBinClient**(*base\_url='https://httpbin.org'*) Python client for the HTTPBin API.

Powered by requests. Session.

#### **make\_full\_url**(*path*)

Builds a full url to be used internally in this client.

Parameters **path** – a string with the path.

Returns a string

Note: any trailing slashes at the left side of the path argument will be stripped.

#### **post**(*data=None*)

Calls the [/post endpoint](https://httpbin.org/#/HTTP_Methods/post_post)

Note: This function is here for demo purposes.

Parameters data - data to be passed to requests. Session.post()

Returns a dict with deserialized the JSON response

# CHAPTER 3

Indices and tables

- <span id="page-10-0"></span>• genindex
- modindex
- search

Python Module Index

<span id="page-12-0"></span>g gabrielfalcao\_httpbin, [5](#page-8-1)

## Index

## G

gabrielfalcao\_httpbin (module), [5](#page-8-2)

### H

HttpBinClient (class in gabrielfalcao\_httpbin), [5](#page-8-2)

### M

make\_full\_url() (gabrielfalcao\_httpbin.HttpBinClient method),  $5$ 

### P

post() (gabrielfalcao\_httpbin.HttpBinClient method), [5](#page-8-2)